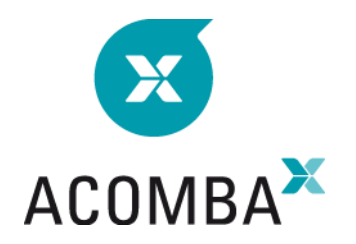

## **SYLLABUS — REPORT GENERATOR FOR EXCEL**

## 

## **UNDERSTANDING AND MASTERING THE MODULE**

- Initiation to the Report Generator
- Using the Generator
- Basic Operations Excel
- The Excel RG toolbar
- Functions
- Creating a formula
- Printing reports
- Consolidating companies
- Harmonizing charts of accounts